# KACE UserKon Europe 2018

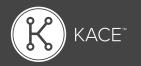

The only conference devoted exclusively to KACE users.

| MONDAY, NOVEMBER 12 |                    |  |  |  |
|---------------------|--------------------|--|--|--|
| 14:00-18:00         | Registration Opens |  |  |  |
| 18:00-20:00         | Welcome Reception  |  |  |  |

## Day One

#### **TUESDAY, NOVEMBER 13**

| Time        |                                    | SMA K1 Sessions                                                                                                    | SDA K2/Cloud MPM                                                                                            |                                             | Self Guided (no registration required) |                                    |
|-------------|------------------------------------|----------------------------------------------------------------------------------------------------|----------------------------------------------------------------------------------------------------|---------------------------------------------|----------------------------------------|------------------------------------|
|             |                                    | Antibes 3                                                                                                    | Antibes 2                                                                                                   | Antibes 1                                   | Biarritz 8                             | Biarritz 6&7                       |
| 8:00-9:00   | Registration/Expo/Breakfast*       | Registration/Expo/Breakfast*                                                                                                    | Registration/Expo/Breakfast*                                                                                | Registration/Expo/Breakfast*                | Registration/Expo/Breakfast*           | Registration/Expo/Breakfast*       |
| 9:00-10:30  | General Session - Welcome (Monaco) | General Session - Welcome (Monaco)                                                                                              | General Session - Welcome (Monaco)                                                                          | General Session - Welcome (Monaco)          | General Session - Welcome (Monaco)     | General Session - Welcome (Monaco) |
| 10:30-12:00 | 90-minute Session 2                | Learning the Power of the SMA (K1):<br>Setup and Configuration (including<br>LDAP), and Best Practices (Backup<br>and Security) | Learning the Power of the SDA (K2):<br>Setup and Configuration, and Best<br>Practices (Backup and Security) | Desktop Authority                           | Self-Paced Lab (Tech Training)         | Geek Bar                           |
| 12:00-13:00 | Lunch/Expo/Geek Bar**              | Lunch/Expo/Geek Bar**                                                                                                    | Lunch/Expo/Geek Bar**                                                                                       | Lunch/Expo/Geek Bar**                       | Lunch/Expo/Geek Bar**                  | Lunch/Expo/Geek Bar**              |
| 13:00-14:30 | 90-minute Session 3                | Patching & Security / Automating Your<br>Patch Scheduling                                                                       | Optimising SDA (2000) Workflow                                                                              | Introduction to Mobile Device<br>Management | Self-Paced Lab (Tech Training)         | Geek Bar                           |
| 14:30-15:00 | Break/Expo/Geek Bar***             | Break/Expo/Geek Bar***                                                                                                    | Break/Expo/Geek Bar***                                                                                      | Break/Expo/Geek Bar***                      | Break/Expo/Geek Bar***                 | Break/Expo/Geek Bar***             |
| 15:00-16:30 | 90-minute Session 4                | SMA (K1) Performance and Tuning                                                                                                 | Dashboards, Advanced Reporting<br>and SQL                                                                   | Getting Smart with Labels                   | Self-Paced Lab (Tech Training)         | Geek Bar                           |
| 16:30-17:30 | 60-minute Session 5                | Managing Assets with the SMA (K1)                                                                                               | K2 Performance and Tuning                                                                                   | KACE SMA: 50 Tips in 50 Minutes             | Self-Paced Lab (Tech Training)         | Geek Bar                           |
| 18:30       | Evening Reception (Monaco)         | Evening Reception (Monaco)                                                                                                    | Evening Reception (Monaco)                                                                                  | Evening Reception (Monaco)                  | Evening Reception (Monaco)             | Evening Reception (Monaco)         |

Self-Paced Labs (2 Staff) - PSO provides 6 laptops - Tech docs to run sessions and provide training sessions

\*Breakfast Provided

\*\*Lunch Provided

\*\*\*Snack/Refreshments Provided

# Day Two

### WEDNESDAY, NOVEMBER 14

| Time        |                                    | SMA K1 Sessions                                                                                             | SDA K2 / Cloud MDM                                                                                          |                                             | Self Guided (no registration required) |                                    |
|-------------|------------------------------------|----------------------------------------------------------------------------------------------------|----------------------------------------------------------------------------------------------------|---------------------------------------------|----------------------------------------|------------------------------------|
|             |                                    | Antibes 3                                                                                                   | Antibes 2                                                                                                   | Antibes 1                                   | Biarritz 8                             | Biarritz 6&7                       |
| 8:00-9:00   | Expo/Breakfast*                    | Expo/Breakfast*                                                                                             | Expo/Breakfast*                                                                                             | Expo/Breakfast*                             | Expo/Breakfast*                        | Expo/Breakfast*                    |
| 09:00-10:30 | 90-minute Session 1                | Learning the Power of the SMA (K1):<br>Setup and Configuration, and Best<br>Practices (Backup and Security) | Learning the Power of the SDA (K2):<br>Setup and Configuration, and Best<br>Practices (Backup and Security) | Introduction to Mobile Device<br>Management | Self-Paced Lab (Tech Training)         | Geek Bar                           |
| 10:30-12:00 | 90-minute Session 2                | Patching & Security / Automating Your<br>Patch Scheduling                                                   | Optimising SDA (K2000) Workflow                                                                             | Service Desk & KACE Go                      | Self-Paced Lab (Tech Training)         | Geek Bar                           |
| 12:00-13:00 | Lunch/Expo/Geek Bar**              | Lunch/Expo/Geek Bar**                                                                                       | Lunch/Expo/Geek Bar**                                                                                       | Lunch/Expo/Geek Bar**                       | Lunch/Expo/Geek Bar**                  | Lunch/Expo/Geek Bar**              |
| 13:00-14:30 | 90-minute Session 3                | Managing Assets with the SMA (K1)                                                                           | Dashboards, Advanced Reporting<br>and SQL                                                                   | Taking the Next Step with Scripting         | Self-Paced Lab (Tech Training)         | Geek Bar                           |
| 14:30-15:00 | Break/Expo/Geek Bar***             | Break/Expo/Geek Bar***                                                                                      | Break/Expo/Geek Bar***                                                                                      | Break/Expo/Geek Bar***                      | Break/Expo/Geek Bar***                 | Break/Expo/Geek Bar***             |
| 15:00-16:00 | 60-minute Session 4                | SMA (K1) Performance and Tuning                                                                             | K2 Performance and Tuning                                                                                   | Software Distribution                       | Self-Paced Lab (Tech Training)         | Geek Bar                           |
| 16:00-16:30 | General Session - Closing (Monaco) | General Session - Closing (Monaco)                                                                          | General Session - Closing (Monaco)                                                                          | General Session - Closing (Monaco)          | General Session - Closing (Monaco)     | General Session - Closing (Monaco) |

Self-Paced Labs (2 Staff) - PSO provides 6 laptops - Tech docs to run sessions and provide training sessions

\*Breakfast Provided

\*\*Lunch Provided

\*\*\*Snack/Refreshments Provided

| Presenters                                                                           |                                 |                                                                                                    |  |  |
|--------------------------------------------------------------------------------------|---------------------------------|----------------------------------------------------------------------------------------------------|--|--|
| Title                                                                                | Presenters                      | Description                                                                                                    |  |  |
| Learning the Power of the SMA (K1): Setup<br>and Configuration (including LDAP), and | Kevin Gehrke                    | We've done the research so you don't have to. We will demonstrate how to leverage the SMA to automate tasks big and small in your environment. We will also briefly touch on future (9.0) features and how they will turn the dial up to 11. Some examples include cleaning out old versions of Java, only patching protected servers or sending desktop alerts if exchange is down.                                                                                              |  |  |
| Best Practices (Backup and Security)                                                 |                                 | Get up and running with your SMA. We'll discuss integrating your existing services, such as LDAP and email, and how to secure your appliance.                                                                                                    |  |  |
| SMA (K1) Performance and Tuning                                                      | lan Sewell                      | Squeeze the most out of your SMA. We'll discuss tips and tricks to locate performance bottlenecks and how to solve them, and take a deep dive into how the SMA works.                                                                                                    |  |  |
| Software Distribution                                                                | Patrick Begbie                  | Software installs can get complicated, but with the SMA, we make it easy. In this session, we will show different ways you can leverage the SMA to deploy out software jobs, whether it's a simple single software install or more complicated software. We will also show various examples and methodologies for how to handle software management for your environment.                                                                                                    |  |  |
| Patching & Security / Automating Your<br>Patch Scheduling                            | Craig Thatcher                  | New security threats are popping up every day, and network administrators are spending more time reacting to the latest vulnerabilities. Learn how to use the SMA's Patching, OVAL and SCAP capabilities and best practices to reduce risk of security breaches with automated patching of mission-critical applications and operating systems for keeping your network secure.                                                                                                   |  |  |
|                                                                                      |                                 | Already know the basics? Want to make your life easier and pass some work off to the Systems Management Appliance? Let us walk you through creating automation via labels, schedules and reports that will help you tame the patching beast.                                                                                                    |  |  |
| Dashboards, Advanced Reporting and MySQL                                             | Kent Feid                       | They say a picture is worth a thousand words, so I think it's safe to say a pretty chart is worth a thousand rows of data. In this session, you will be introduced to the KACE database schema and learn techniques on how to create advanced reports that can not only be run via your SDA/AMA solution but also via graphical dashboards.                                                                                                    |  |  |
| Take the Next Step with Scripting                                                    | Olivier Herve                   | Scripting is one of the most flexible and powerful features of the SMA. Learn how to write scripts for routine maintenance, quick fixes and complex software installations. See examples of scripts from simple to complex branching logic, and learn about the options for deploying scripts to endpoints.                                                                                                    |  |  |
| Learning the Power of the SDA (K2): Setup<br>and Configuration, and Best Practices   | Corey Serrins /<br>Kevin Gehrke | New to the SDA? Been using it a while and want some tips and tricks to make your deployments better? This session will cover best practices for setup of the SDA and show how to effectively manage your deployments. We will also offer some tips to keep your deployments up to date with scripts and tasks.                                                                                                    |  |  |
| (Backup and Security)                                                                |                                 | How would an SDA expert set up and configure their own appliance? Attend to learn SDA best practice techniques and procedures to get the most out of your deployments.                                                                                                    |  |  |
| Service Desk & KACE GO                                                               | Chris Blake                     | From help desk to service desk, get the most out of your KACE Service Desk. In this session, we will discuss specific strategies and customizations that you can do to make your ticketing solution much more powerful.                                                                                                    |  |  |
| Managing Assets with the SMA (K1)                                                    | Mehul Patel                     | Do you know what assets you have, where they are, who uses them and what you might be losing on underused software assets or at risk with over-deployed software applications? This session will cover how SMA can help you gain control of your assets and simplify asset management in your organization.                                                                                                    |  |  |
| Optimizing SDA (K2000) Workflow                                                      | Corey Serrins                   | Improve your processes for capturing and deploying with advanced tips and tricks and new (amazing) features in the SDA.                                                                                                    |  |  |
| K2 Performance and Tuning                                                            | Corey Serrins                   | Speed up your captures and deployments and learn to streamline functions within the SDA. Discover tips and tricks on how to tune and maximize your SDA capabilities.                                                                                                    |  |  |
| Introduction to Mobile Device Management                                             | Rodney Willis                   | KACE is back! This past summer, KACE introduced KACE Cloud Mobile Device Manager, a cloud-hosted, SaaS MDM solution that is integrated with the KACE Systems Management Appliance. In this session, learn about the product, the integration with SMA and the road ahead as we re-enter this exciting space. Come see the product and get a special promotional offer!                                                                                                    |  |  |
| Desktop Authority                                                                    | Timo<br>Weberskirch             | Extend beyond Group Policy management. Easily target/configure and manage a secure and consistent user environment, no matter where users are or whether they use a physical or virtual desktop — even machines on and off the domain with just internet connectivity. Discover applications that require elevated privileges and access and selectively provide what users need without granting full local administrator access. Remotely support users on and off the network. |  |  |
| Getting Smart with Labels                                                            | Andy Flesner                    | Not sure what to label, why to label or how to label? This session will focus on the concepts, use cases and power of using labels to achieve the Zen-like state of systems management that you always dreamt of. Labels are the key to happiness — let's put them to work for you.                                                                                                    |  |  |
| KACE SMA: 50 Tips in 50 Minutes                                                      | Chris Blake                     | Do you believe you know a lot about KACE SMA and Windows but you would be eager to learn more? Leading SMA experts will show you tips and tricks about the KACE SMA appliance and Windows that you didn't know existed.                                                                                                    |  |  |